## **WPK Informatik / Programmieren**

## Worum geht es?

In diesem Kurs lernst du die Grundlagen des Programmierens kennen. Dazu werden wir uns zunächst anschauen, wie ein Computer funktioniert. Du lernst dabei die wesentlichen Bestandteile eines Computers kennen und wie diese zusammenarbeiten.

Dieses Wissen nutzen wir, um selbst Programme zu erstellen, die der Computer ausführen kann. Dabei verwenden als Programmiersprache Python. Mit Python und der Bibliothek "gTurtle" erstellen wir zunächst kleine Programme, die eine Schildkröte über den Bildschirm wandern lassen.

In der Folge erstellen wir Programme ohne gTurtle. Wir lernen wichtige Programmierkonzepte wie Variablen, Schleifen und objektorientiertes Programmieren (OOP) kennen und kommen langsam in die Lage, "richtige" Programme zu schreiben.

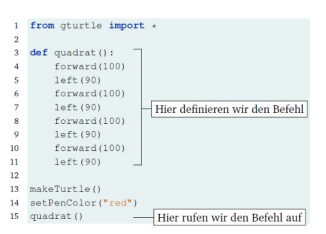

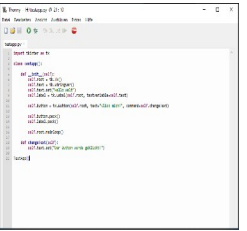

Während wir fortschreiten, lernst du auch tkinter kennen. Das ist eine Bibliothek, die Pyhton

verwendet, um grafische Oberflächen zu erstellen. Wenn wir erstmal soweit sind, wirst du lernen, kleine Projekte selbstständig oder in kleinen Teams umzusetzen. Das könnte z.B. ein Währungsrechner, ein Zahlenratespiel, aber auch komplexere Anwendungen umfassen.

Wie weit du kommst, hängt davon ab, wieviel Zeit und Energie du in das Programmieren stecken willst. In diesem Kurs gilt es, selbst aktiv zu arbeiten und zu lernen. Natürlich zeige ich dir wichtige Konzepte und Zusammenhänge, aber Programmieren lernen lebt vom Machen und vom Lernen aus Fehlern. Wenn du dazu bereit bist, kannst du gerne diesen Kurs wählen, auch wenn du noch nie programmiert haben solltest.

Liebe Grüße, Herr Hell